## **SHRINE 4.0.0 Installation Guide**

This guide was created to assist system administrators in the installation of a SHRINE 4.0.0 system. The system is composed of an installation of I2B2 software (<http://www.i2b2.org>) and SHRINE software. This guide assumes you are installing a typical SHRINE site in an existing network. It includes specifics for setting up a new network where relevant; if you are installing a new downstream node you can skip those steps.

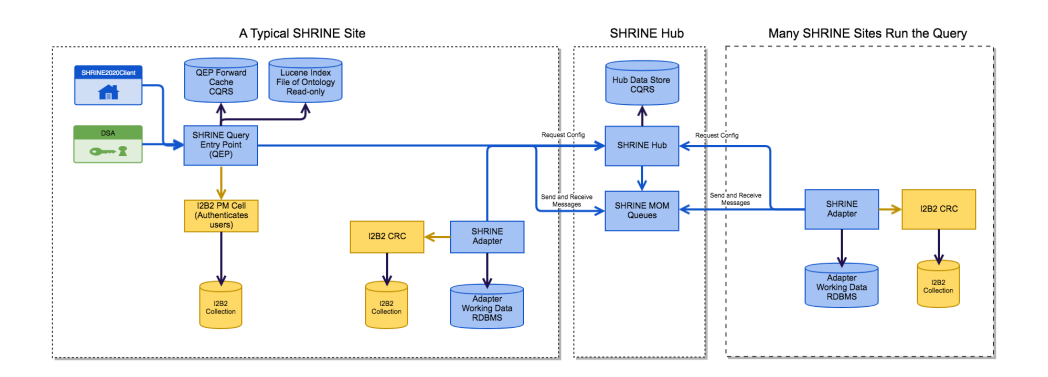